# Visualization

FactoryTalk View ME and PanelView™ Plus Programming Course Description

## COURSE AGENDA

## *Day 1*

- Configuring a PanelView Plus Terminal
- Creating and Customizing a FactoryTalk View ME Application
- Configuring RSLinx Enterprise Communications
- Configuring FactoryTalk Security
- Creating and Modifying Tags
- Adding and Configuring Graphic Displays

## *Day 2*

- Creating and Manipulating Graphic Objects
- Creating and Configuring Interactive Controls
- Configuring Display Security
- Creating and Managing FactoryTalk View ME Runtime Files
- Configuring Basic Animation for FactoryTalk View ME Objects

## *Day 3*

- Creating and Configuring Alarms
- Creating and Configuring Macros
- Configuring Recipes with the RecipePlus System
- Configuring Language Switching
- Creating Data Logs and Trends

### *Day 4*

- Creating Tag Placeholders and Parameter Files
- Creating and Configuring Information Messages
- Adding Global Objects
- Inserting Faceplates

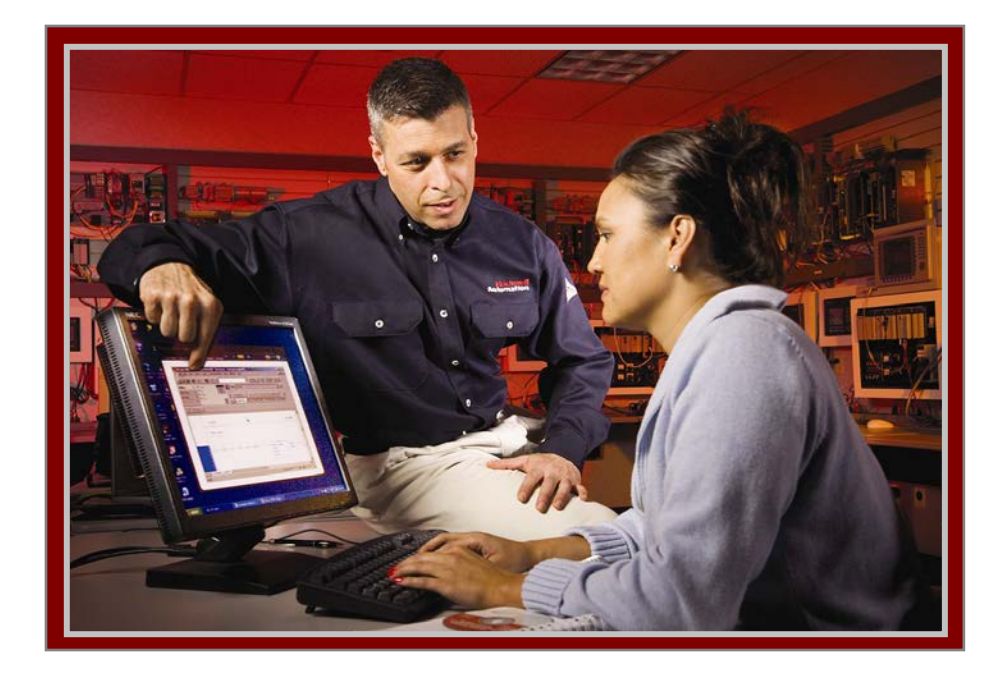

## COURSE NUMBER: CCV204

## *Course Purpose*

This course is a skill-building course that provides you with the skills necessary to develop FactoryTalk View Machine Edition (ME) applications that run on the next-generation PanelView Plus terminals.

During class, you will gain the following hands-on skills:

- Prepare a PanelView Plus terminal for operation
- Create a new application and run it on a terminal
- Create, configure, and animate graphic objects on graphic displays
- Configure security for granting/restricting access to certain graphic displays or for rights to perform certain actions
- Create and configure messages and alarms for alerting operators to changes in a process

### *Who Should Attend*

Individuals who need to create FactoryTalk ME applications for use on a PanelView Plus terminal should attend this course.

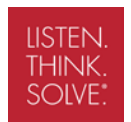

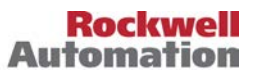

#### *Prerequisites*

To successfully complete this course, the following prerequisites are required:

- Ability to perform basic Microsoft<sup>®</sup> Windows tasls
- Completion of the *RSLogix 5000 Level 1: ControlLogix System Fundamentals* course (Course No. CCP146) or basic experience with ControlLogix tags and architecture

#### *Technology Requirements*

All technology is provided for student use in the classroom by Rockwell Automation. It is not necessary for students to bring any technology with them when attending this course.

#### *Student Materials*

To enhance and facilitate your learning experience, the following materials are provided as part of the course package:

- *Student Manual*, which contains the key concepts, definitions, and examples presented in the course and includes the hands-on exercises.
- The *FactoryTalk View ME and PanelView Plus Procedures Guide*, which provides the steps required to complete the tasks in the exercises.
- *FactoryTalk View Machine Edition Tutorial CD-ROM*, which includes the videos for FactoryTalk View ME and the final lab with the solutions to all the exercises in the course.

#### *Hands-On Practice*

Throughout this course, you will have the opportunity to practice the skills you have learned through a variety of hands-on exercises:

- Exercises focus on the skills introduced in each lesson.
- Exercises are performed on PanelView Plus 1000 and ControlLogix workstations

#### *Next Learning Level*

The skills covered in this course can help you prepare for other visualization training courses. One such course is *FactoryTalk View SE Programming* (CCV207), which focuses on creating distributed, plant-wide applications.

*Course Length* This is a four-day course.

*Course Number* The course number is CCV204.

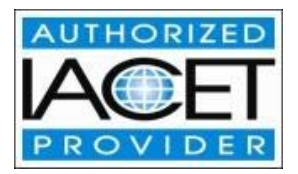

*IACET CEUs* CEUs Awarded: 2.8

#### *To Register*

To register for this or any other Rockwell Automation training course, contact your local authorized Allen-Bradley Distributor or your local Sales/Support office for a complete listing of courses, descriptions, prices, and schedules.

You can also access course information via the Web at <http://www.rockwellautomation.com/training>

All trademarks and registered trademarks are property of their respective companies.

#### www.rockwellautomation.com

#### **Power, Control and Information Solutions**

Americas: Rockwell Automation, 1201 South Second Street, Milwaukee, WI 53204-2496 USA, Tel: (1) 414.382.2000, Fax: (1) 414.382.4444 Europe/Middle East/Africa: Rockwell Automation SA/NV, Vorstlaan/Boulevard du Souverain 36, 1170 Brussels, Belgium, Tel: (32) 2 663 0600, Fax: (32) 2 663 0640 Asia Pacific: Rockwell Automation, Level 14, Core F, Cyberport 3, 100 Cyberport Road, Hong Kong, Tel: (852) 2887 4788, Fax: (852) 2508 1846